## **Scheda di lavoro: Costruire un file GeoGebra che riproduca il modellino cartaceo n. 4 utilizzato nei laboratori sperimentati in classe anche nella 5° primaria**

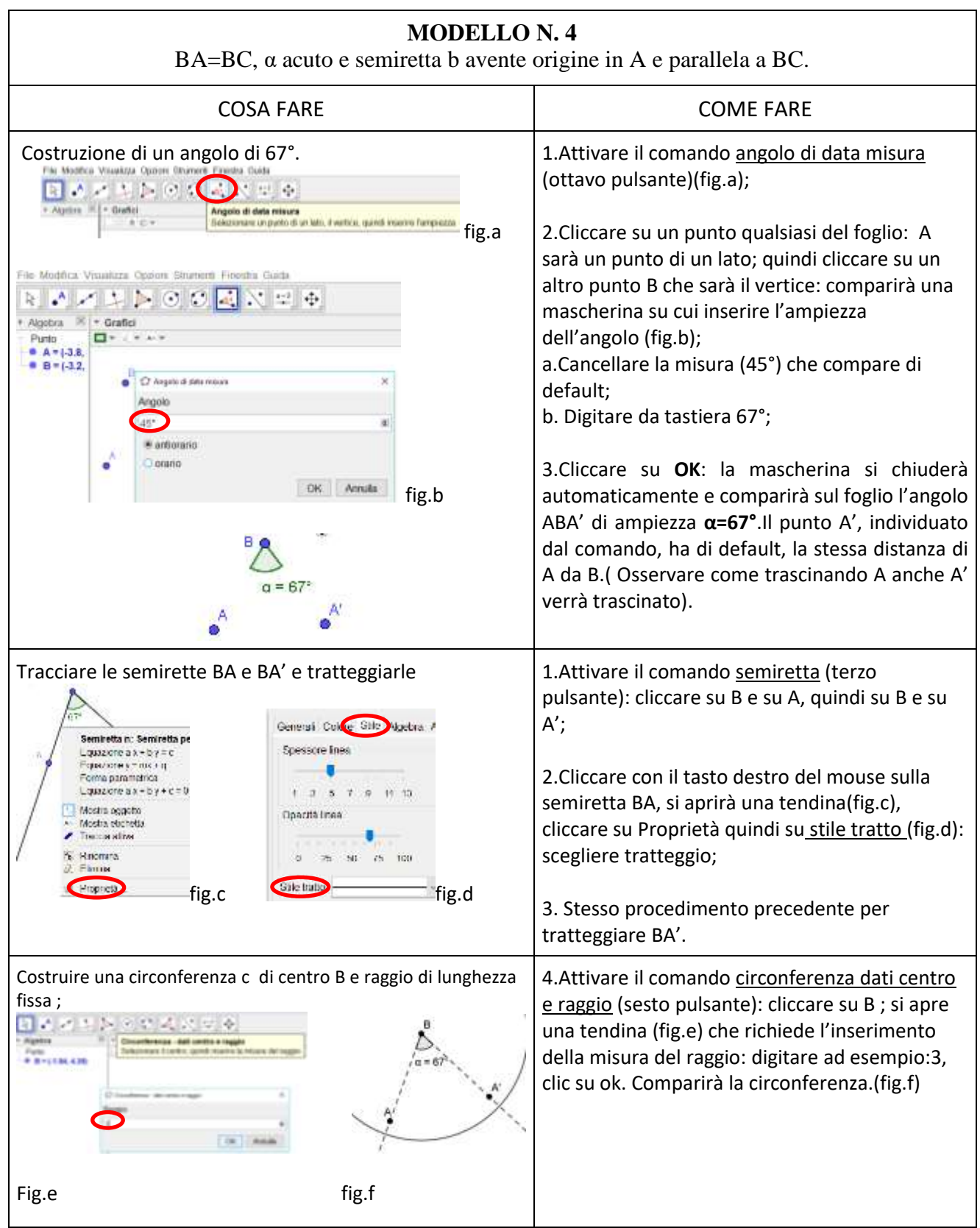

Il laboratorio di matematica: gli artefatti e l'insegnante come mediatori di significati A cura del C.R.S.E.M. - Dipartimento di Matematica e Informatica di Cagliari Formazione a.s. 2017.2018

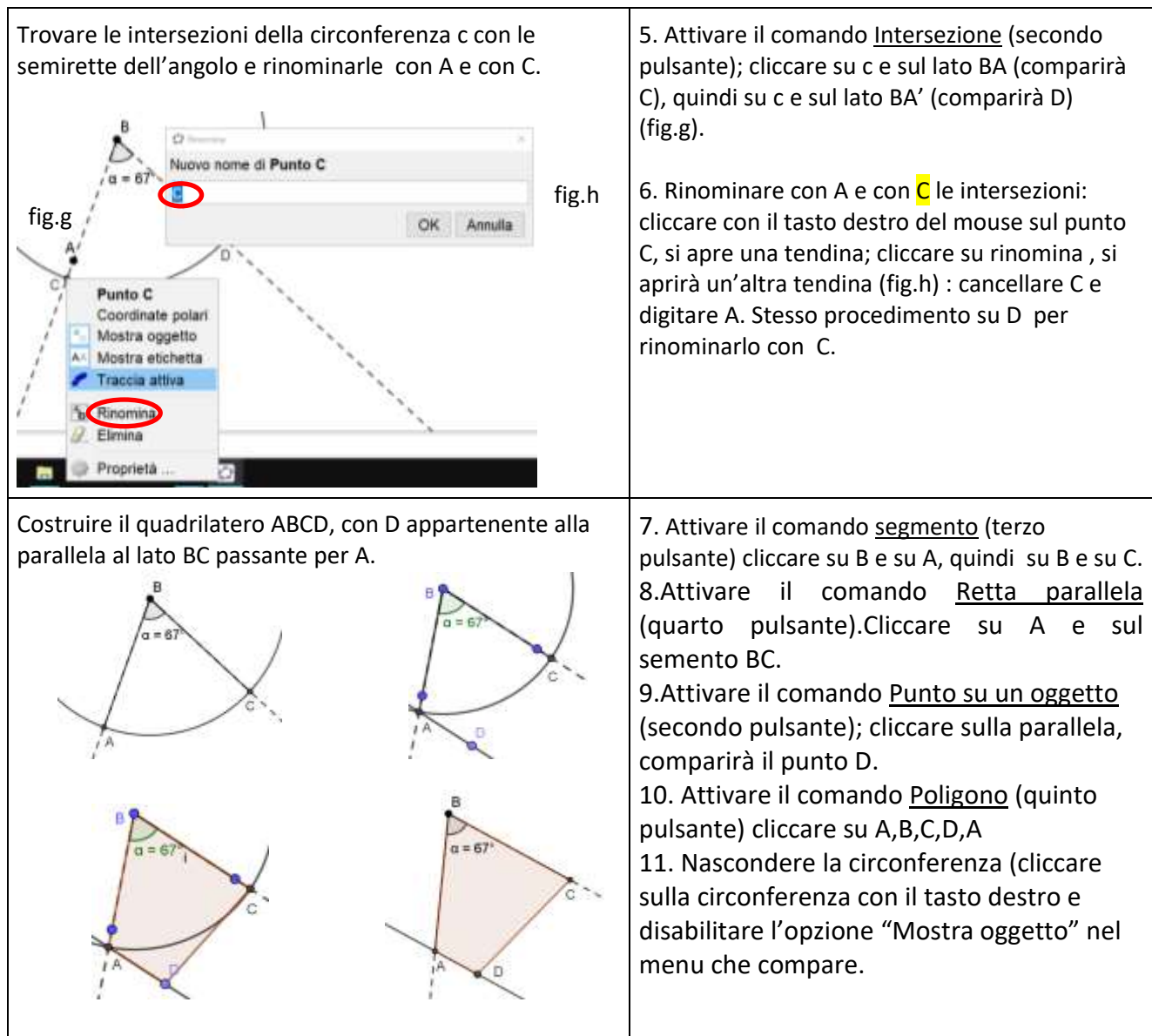